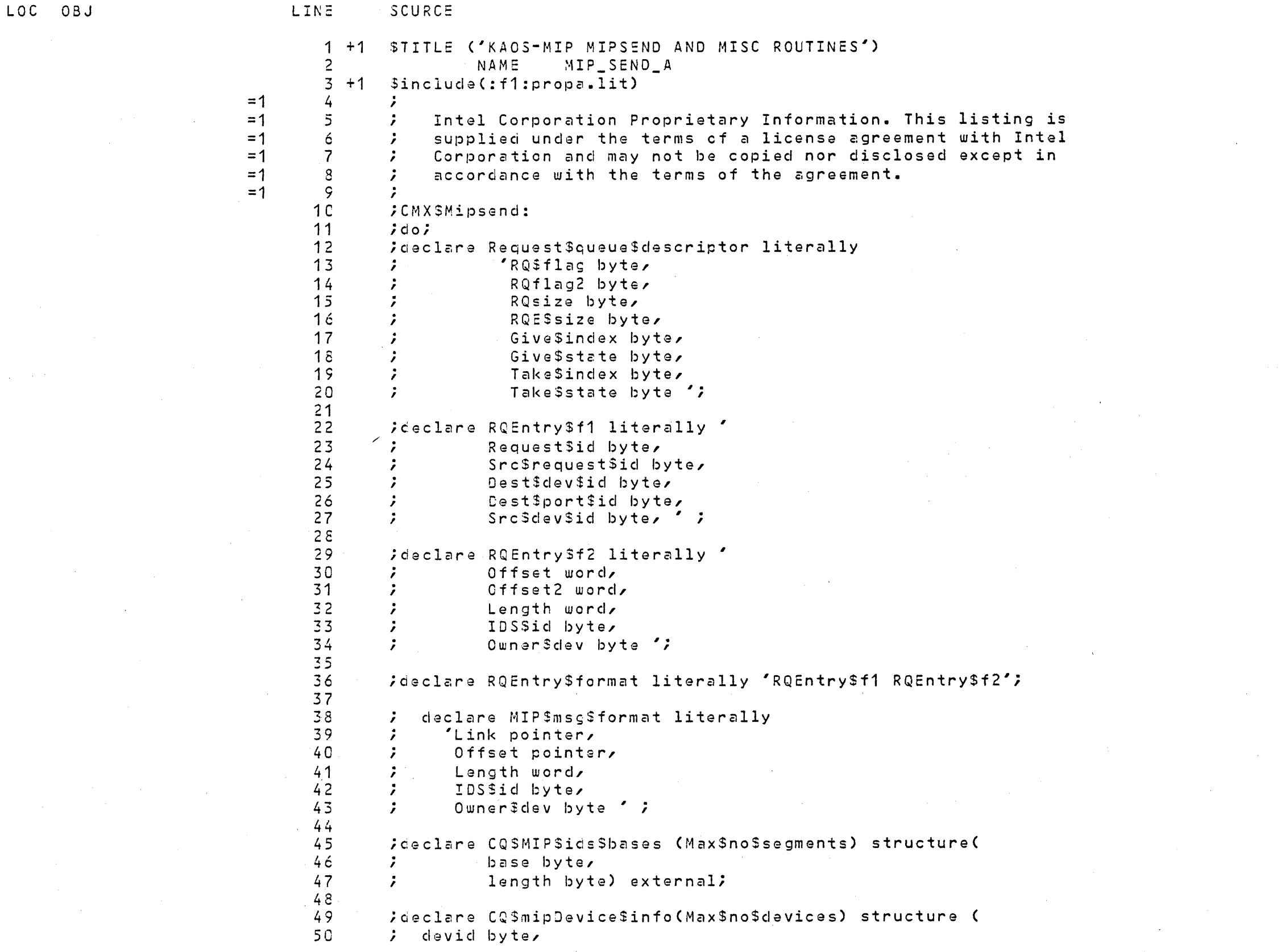

 $\sim$ 

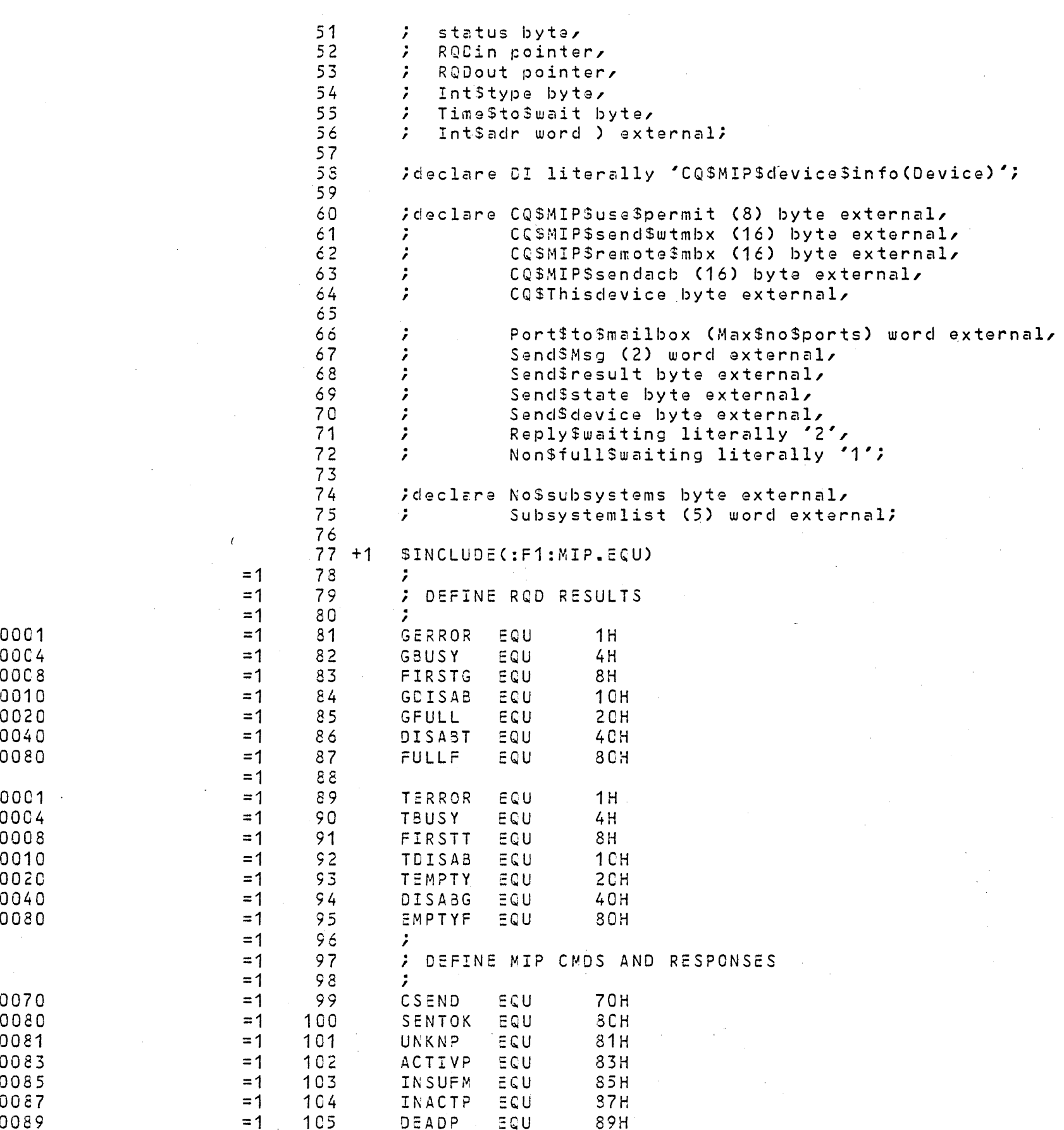

 $\sim 10^{11}$  km  $^{-1}$ 

 $\sim 5\%$ 

 $\mathcal{A}_{\mathcal{M}}$  , and  $\mathcal{A}_{\mathcal{M}}$ 

 $\sim 10^{-1}$ 

 $\Delta \sim 10^{11}$ 

 $\sim 10^7$ 

 $\sim$ 

 $\sim 200$ 

 $\mathcal{A}^{\pm}$ 

 $\sim$   $\sigma$  .

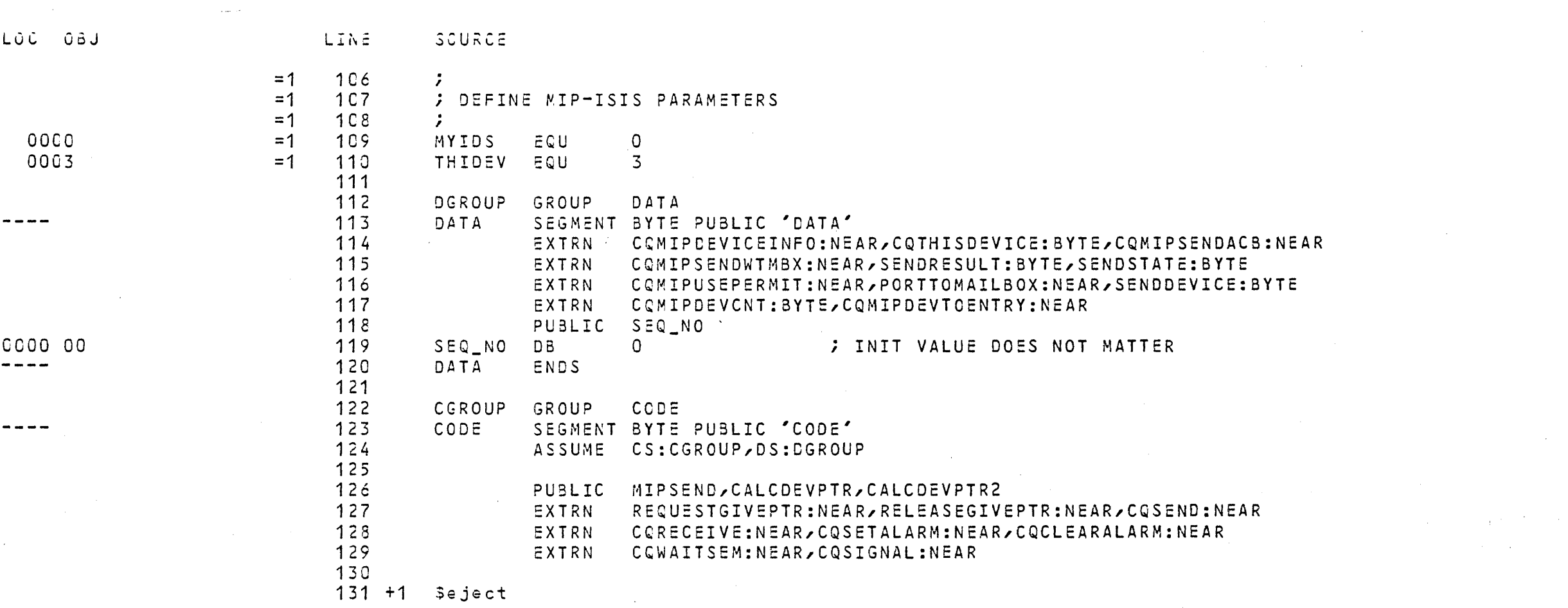

 $\sim 10^{-1}$ 

 $\mathcal{L}^{\text{max}}_{\text{max}}$ 

 $\mathbf{z}$  and  $\mathbf{z}$  and  $\mathbf{z}$ 

 $\mathcal{L}^{\text{max}}_{\text{max}}$ 

 $\mathcal{O}(\mathcal{O}_{\mathcal{O}_{\mathcal{O}_{\mathcal{O}}}})$ 

 $\alpha_{\rm{eff}}$  ,  $\alpha_{\rm{eff}}$ 

 $\mathcal{F}(\mathcal{F})$  .

 $\mathcal{L}^{\text{max}}_{\text{max}}$ 

 $\mathcal{L}(\mathcal{F})$  .

 $\sim$   $\omega$ 

 $\mathcal{L}^{\text{max}}_{\text{max}}$ 

 $\hat{p}$  ,  $\hat{p}$  ,  $\hat{p}$ 

 $\mathcal{A}^{\text{out}}$ 

 $\sim 0.1$ 

 $\sim 10^{11}$ 

 $\sim 10^{-1}$ 

 $\mathcal{L}(\mathcal{F})$ 

 $\sim 200$  km s  $^{-1}$ 

 $\alpha$  .

 $\mathcal{A}^{\text{max}}_{\text{max}}$  $\hat{f}$  , we can be a

 $\mathcal{L}^{\text{max}}_{\text{max}}$  .

 $\label{eq:2} \Delta_{\rm{max}} = \frac{1}{2} \sum_{i=1}^{N} \frac{1}{2} \sum_{i=1}^{N} \frac{1}{2} \sum_{i=1}^{N} \frac{1}{2} \sum_{i=1}^{N} \frac{1}{2} \sum_{i=1}^{N} \frac{1}{2} \sum_{i=1}^{N} \frac{1}{2} \sum_{i=1}^{N} \frac{1}{2} \sum_{i=1}^{N} \frac{1}{2} \sum_{i=1}^{N} \frac{1}{2} \sum_{i=1}^{N} \frac{1}{2} \sum_{i=1}^{N} \frac{1}{2} \sum_{i=1}^{N}$ 

 $\sim 200$ 

 $\sim 10^{-1}$ 

 $\alpha$  ,  $\alpha$  ,  $\alpha$  ,  $\alpha$ 

 $\mathcal{L}_{\text{max}}$  and  $\mathcal{L}_{\text{max}}$  and  $\mathcal{L}_{\text{max}}$ 

 $\sim 10^{-1}$ 

 $\Delta \sim 1$ 

 $\sim 0.1$  $\mathcal{A}^{\text{max}}_{\text{max}}$ 

 $\frac{1}{2}$ 

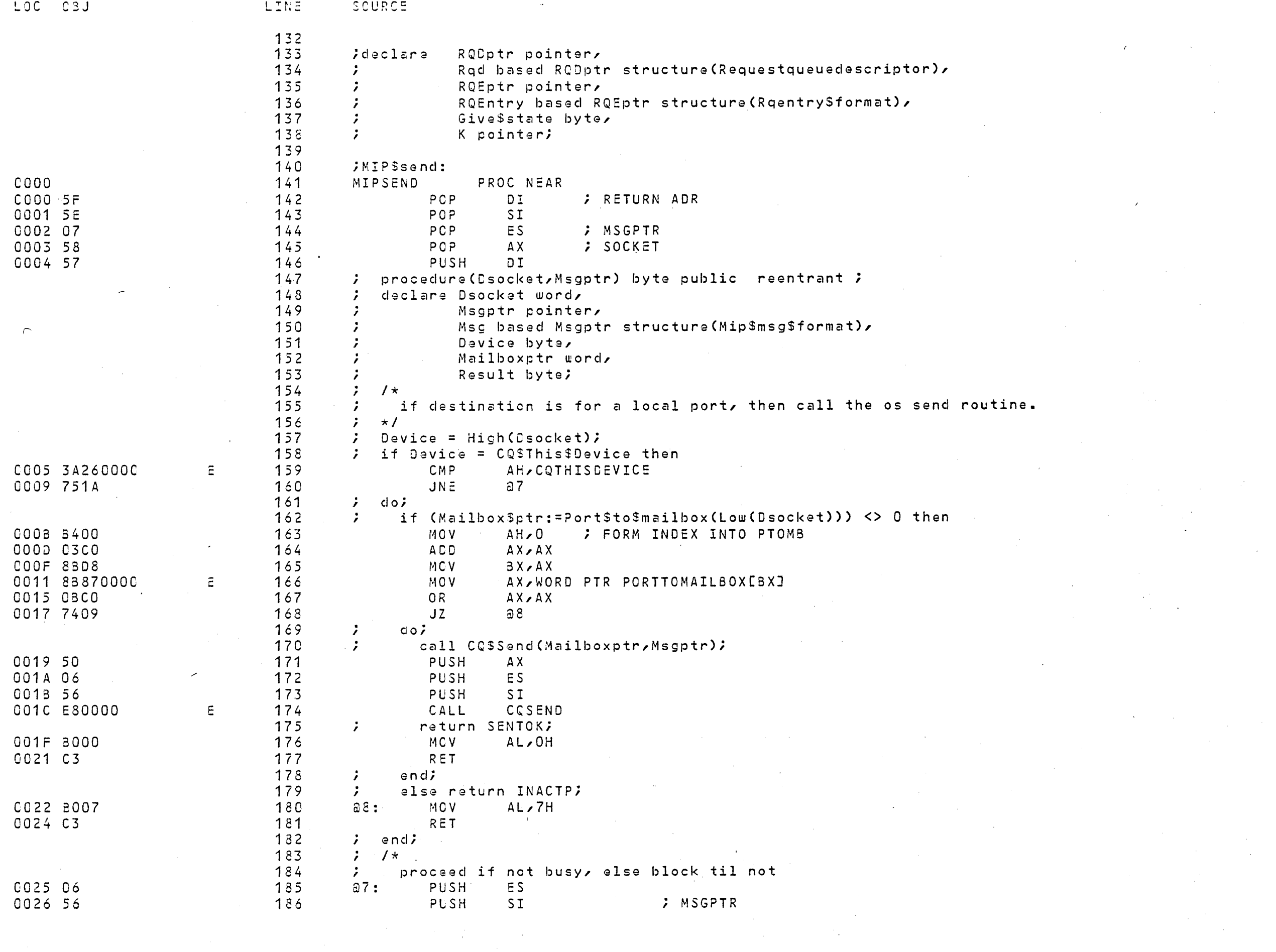

 $\mathcal{L}^{\text{max}}_{\text{max}}$  and  $\mathcal{L}^{\text{max}}_{\text{max}}$ 

 $\mathcal{L}^{\text{max}}_{\text{max}}$ 

 $\label{eq:2.1} \frac{1}{\sqrt{2}}\sum_{i=1}^n\frac{1}{\sqrt{2}}\left(\frac{1}{\sqrt{2}}\sum_{i=1}^n\frac{1}{\sqrt{2}}\sum_{i=1}^n\frac{1}{\sqrt{2}}\sum_{i=1}^n\frac{1}{\sqrt{2}}\sum_{i=1}^n\frac{1}{\sqrt{2}}\sum_{i=1}^n\frac{1}{\sqrt{2}}\sum_{i=1}^n\frac{1}{\sqrt{2}}\sum_{i=1}^n\frac{1}{\sqrt{2}}\sum_{i=1}^n\frac{1}{\sqrt{2}}\sum_{i=1}^n\frac{1}{\sqrt{2$ 

 $\sim 100$ 

 $\sim$   $\epsilon$ 

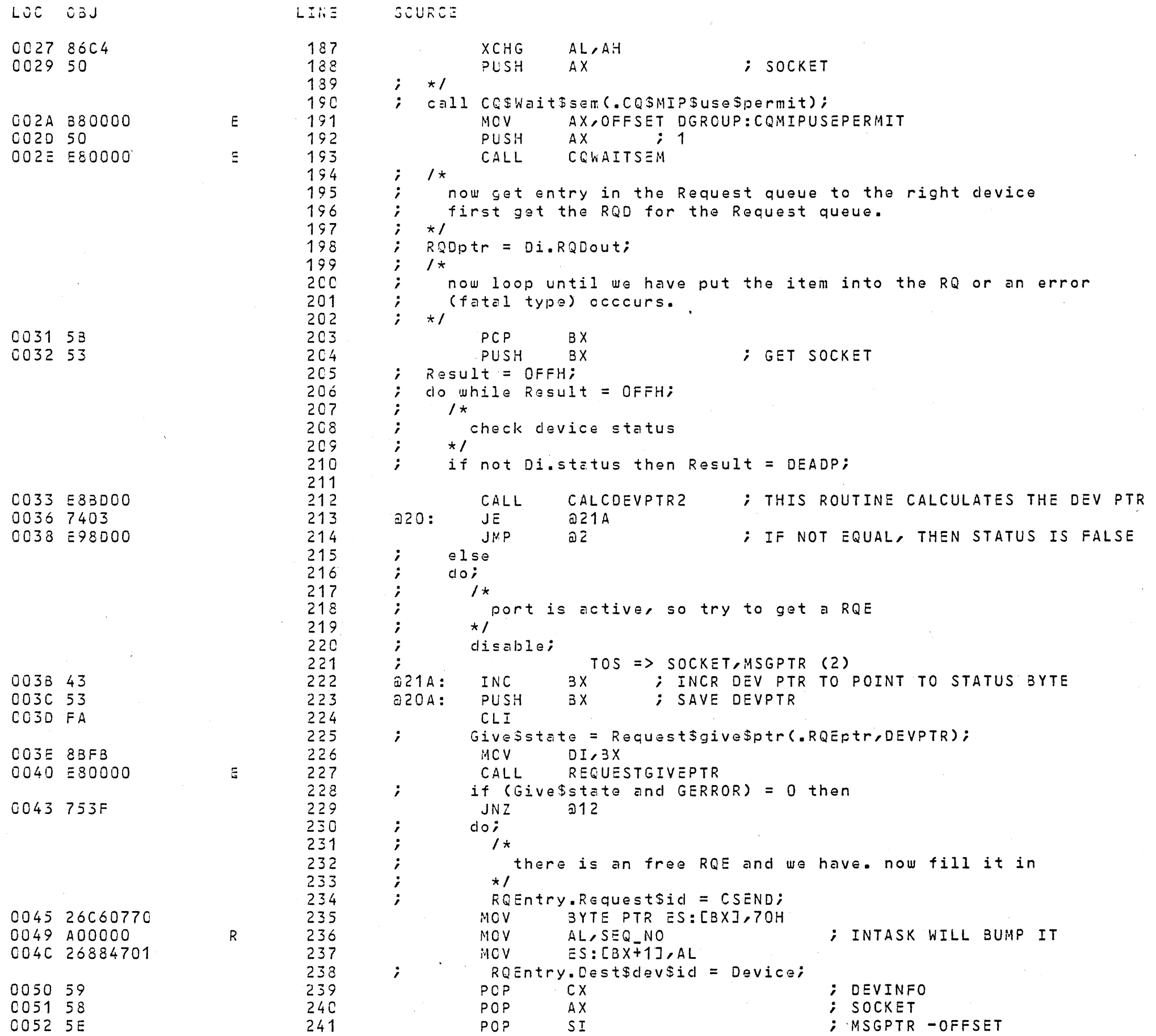

 $\mathcal{L}^{\text{max}}_{\text{max}}$ 

 $\sim 0.01$ 

 $\label{eq:2.1} \mathcal{L}(\mathcal{L}^{\text{max}}_{\text{max}}(\mathcal{L}^{\text{max}}_{\text{max}}))$ 

 $\label{eq:2.1} \frac{d\mathbf{r}}{d\mathbf{r}} = \frac{1}{2} \left( \frac{d\mathbf{r}}{d\mathbf{r}} - \frac{d\mathbf{r}}{d\mathbf{r}} \right) \mathbf{r} \cdot \mathbf{r} \cdot \mathbf{r}$ 

 $\sim 10^{11}$ 

 $\mathcal{L}(\mathcal{A})$  and  $\mathcal{L}(\mathcal{A})$ 

 $\mathcal{L}^{\text{max}}_{\text{max}}$ 

 $\sim 10^{-1}$ 

 $\mathcal{L}^{\text{max}}_{\text{max}}$ 

 $\sim 5$ 

 $\mathcal{L}^{\text{max}}_{\text{max}}$  and  $\mathcal{L}^{\text{max}}_{\text{max}}$ 

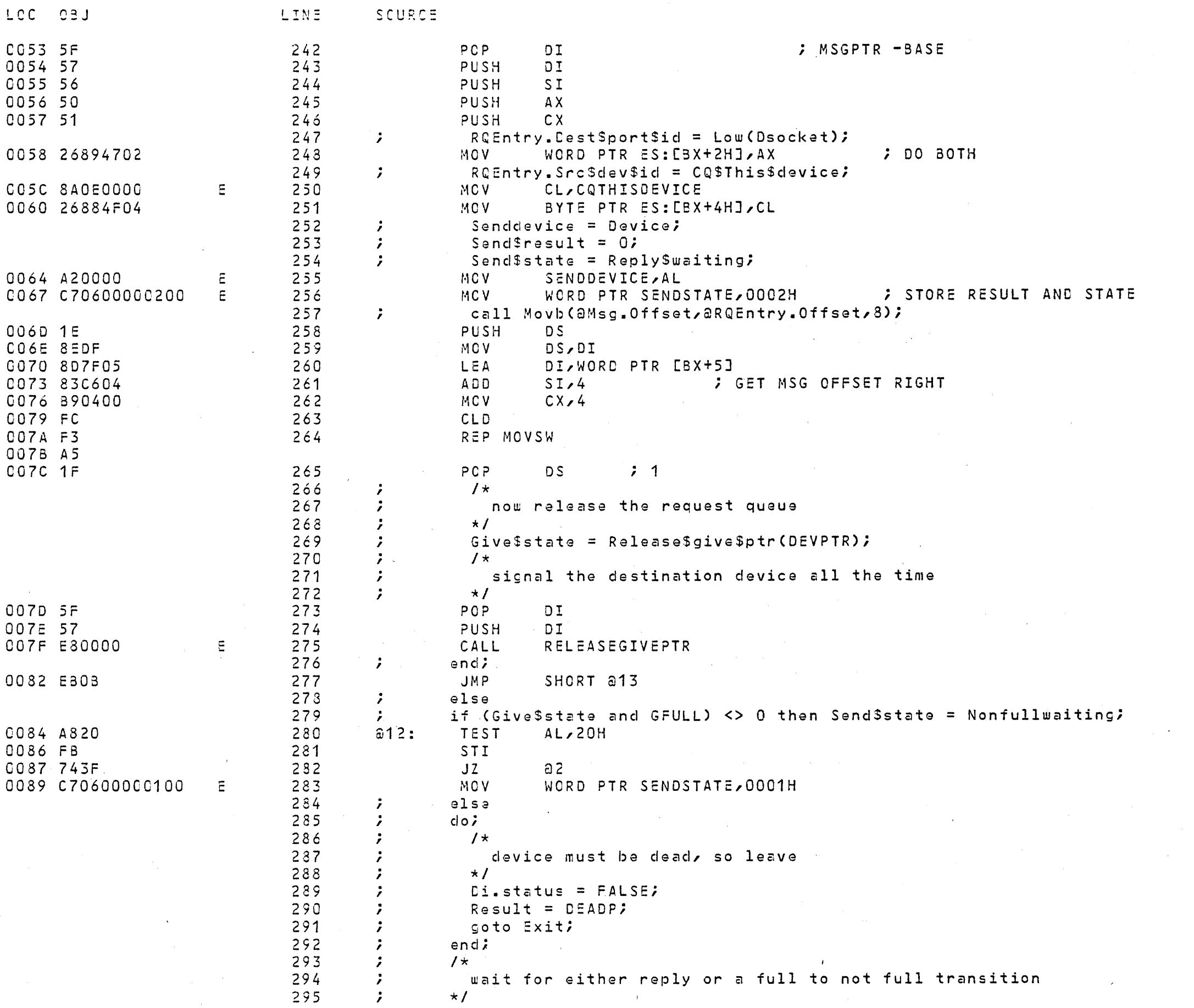

 $\sim$ 

8086/8087/8088 MACRO ASSEMBLER KACS-MIP MIPSEND AND MISC ROUTINES

 $\mathcal{L}^{\mathcal{L}}(\mathcal{A})$  and  $\mathcal{L}^{\mathcal{L}}(\mathcal{A})$  and  $\mathcal{L}^{\mathcal{L}}(\mathcal{A})$ 

 $\mathcal{A}_{\mathcal{A}}$ 

 $\sim 10^7$ 

 $\sim 10^6$ 

 $\mathcal{L}^{\mathcal{L}}$ 

 $\mathcal{L}^{\text{max}}_{\text{max}}$ 

 $\label{eq:2} \frac{1}{\sqrt{2}}\int_{0}^{\infty}\frac{dx}{\sqrt{2\pi}}\,dx\leq \frac{1}{2}\int_{0}^{\infty}\frac{dx}{\sqrt{2\pi}}\,dx$ 

 $\sim$   $\sim$ 

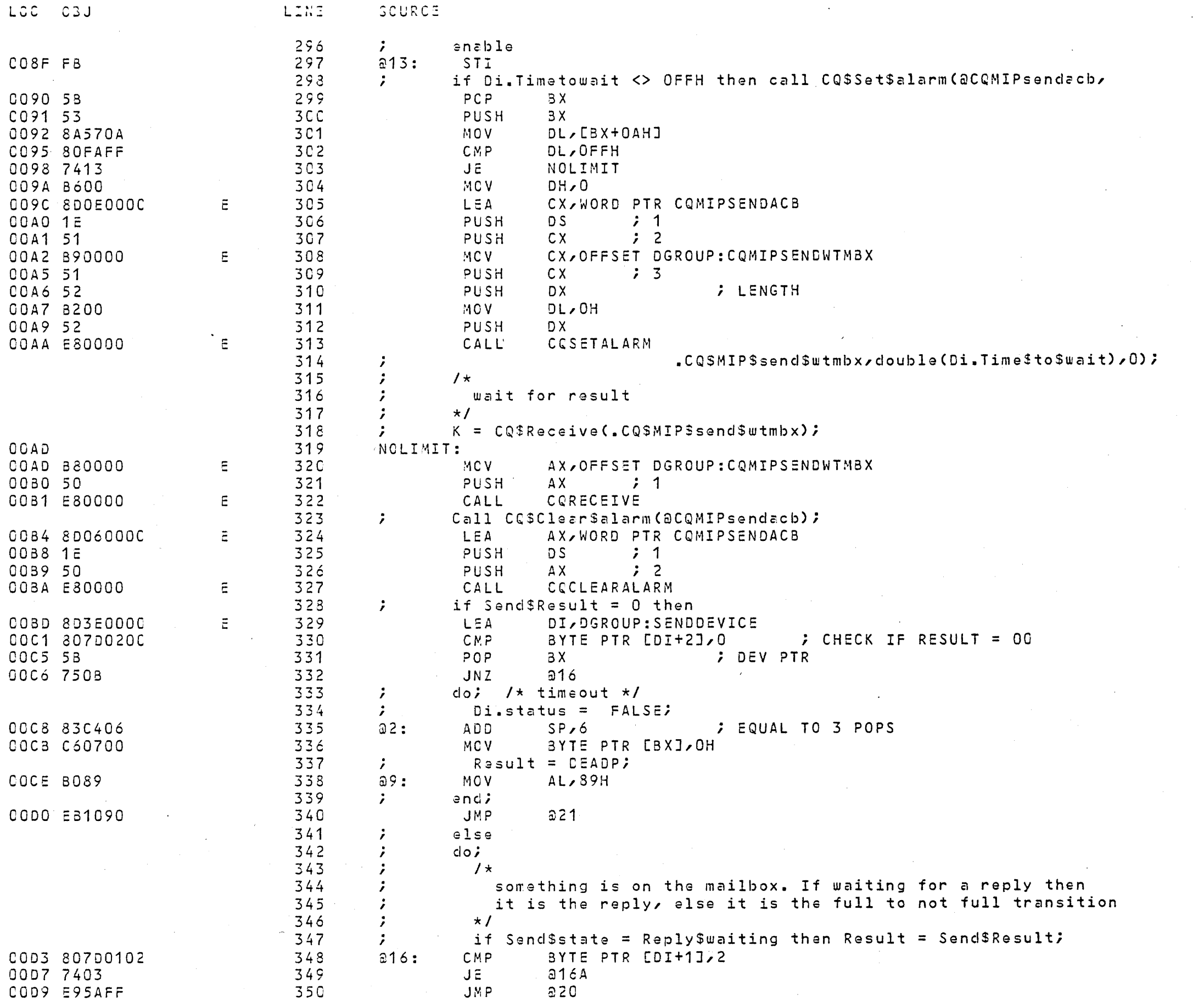

 $\mathcal{L} = \{ \mathcal{L} \}$  .

 $\sim 10^{-1}$ 

 $\sim$ 

 $\sim$ 

 $\sim 10^{-1}$ 

 $\sim$ 

 $\sim$ 

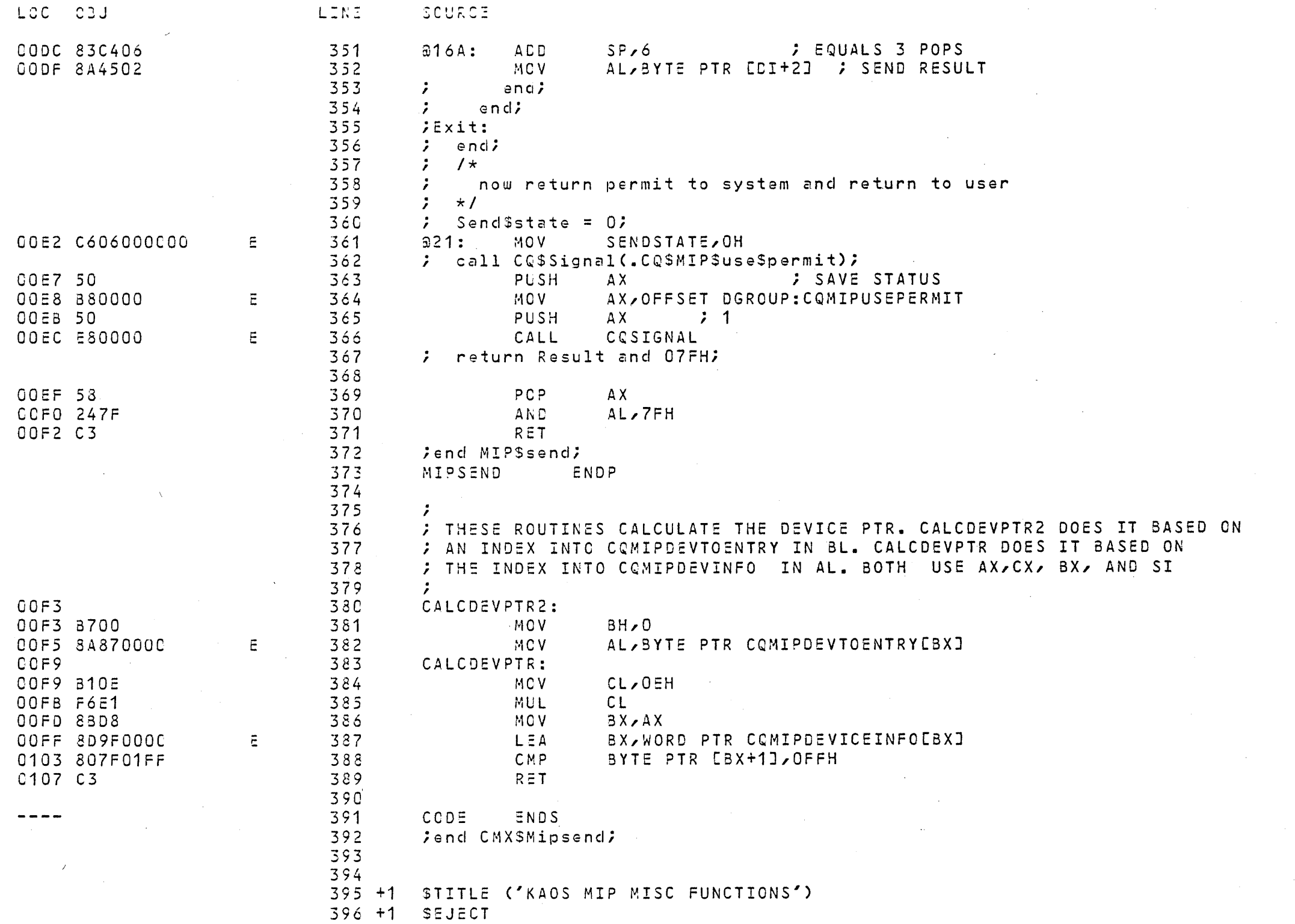

 $\sim 10^{11}$ 

 $\sim$   $\sim$ 

 $\sim$ 

 $\sim 400$ 

 $\sim 10^{-11}$ 

 $\sim 100$ 

 $\sim 10^6$ 

 $\sim 10^7$ 

 $\sim 10^{-1}$ 

 $\sim 10^6$ 

 $\sim 10^{-1}$ 

 $\mathcal{L} = \mathcal{L} \left( \mathcal{L} \right)$  , and

 $\mathcal{A} \subset \mathcal{I}$  .

 $\mathcal{A}^{\mathcal{A}}$ 

L:JC ~3J

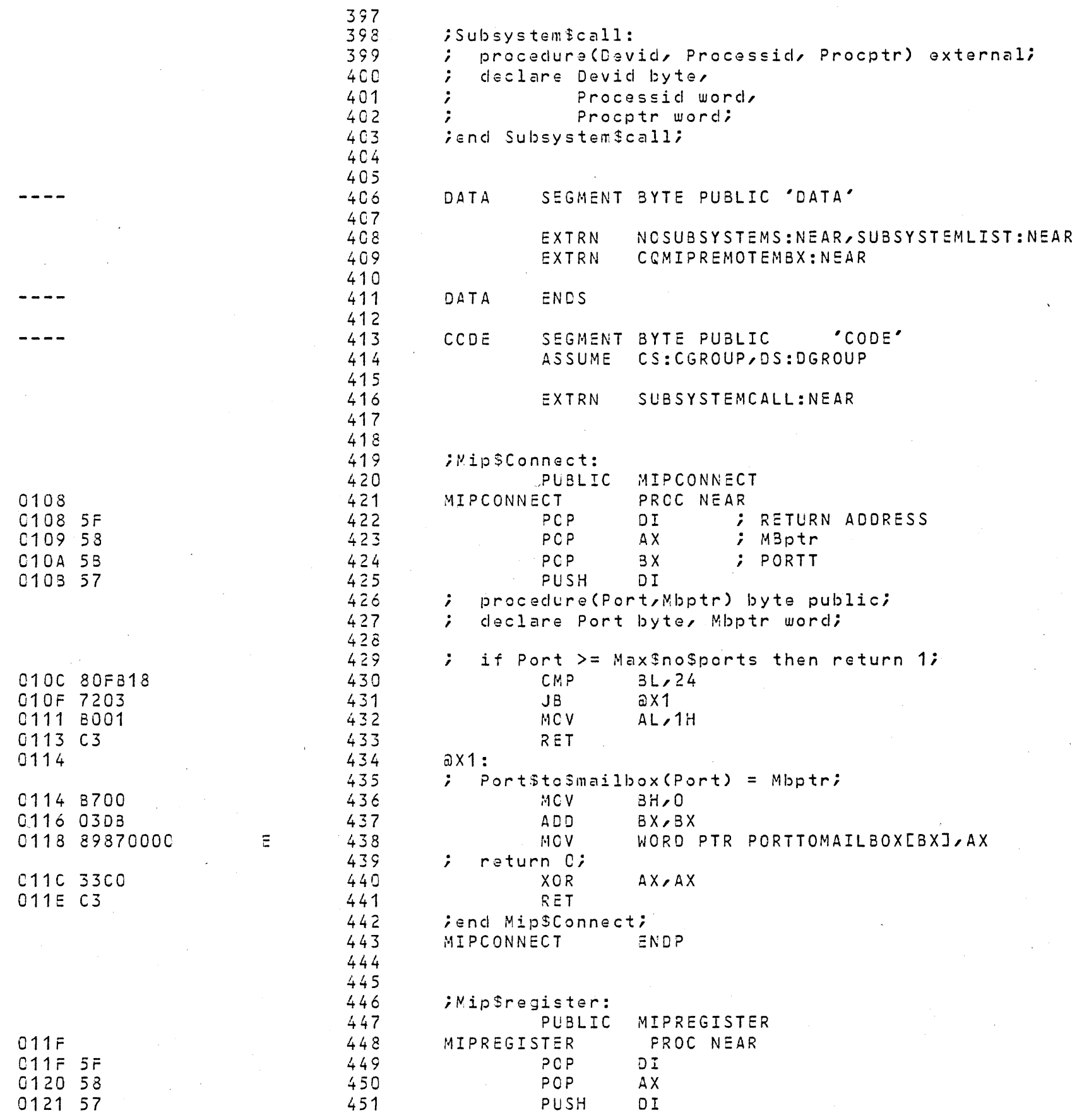

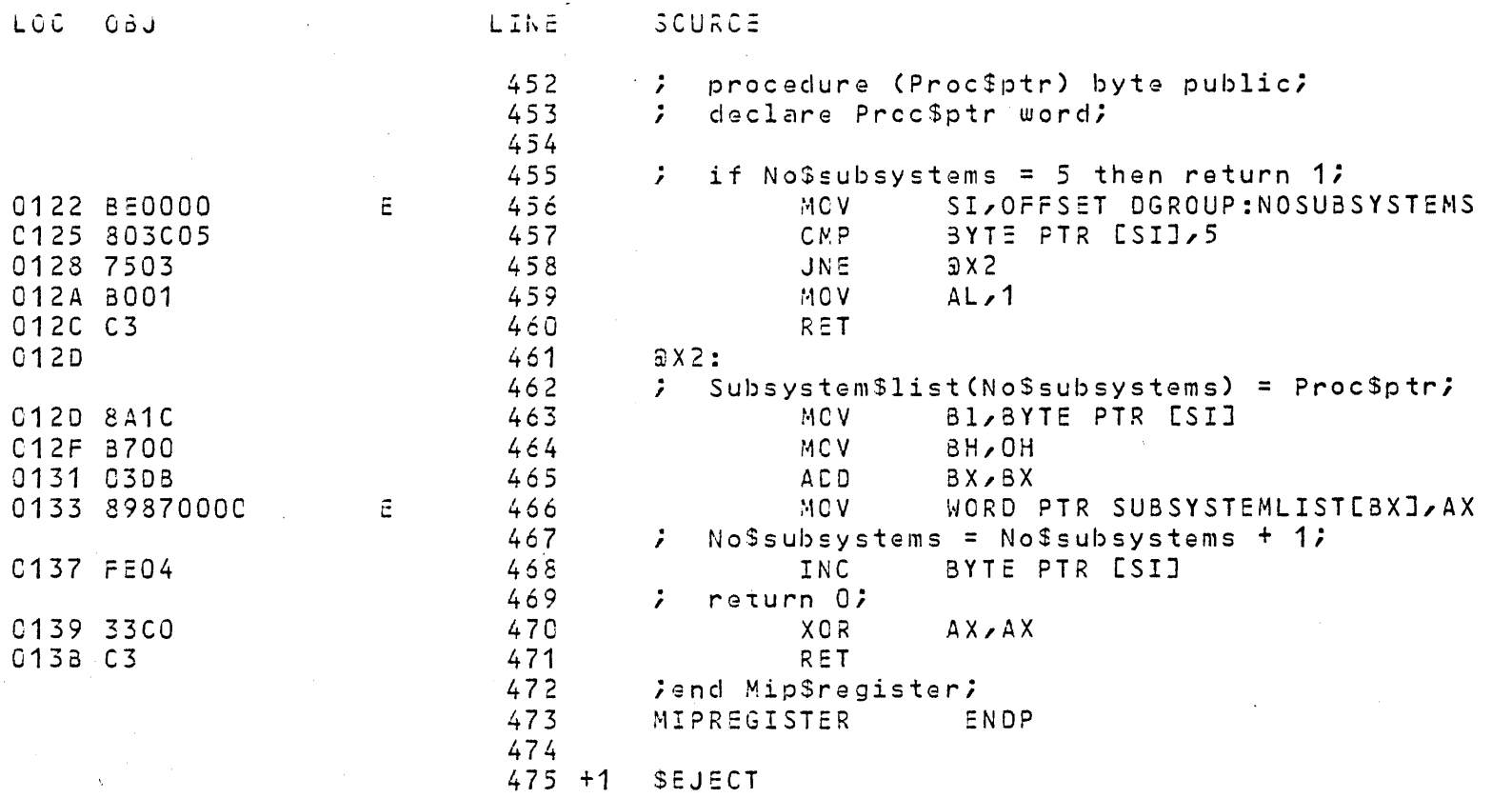

KACS MIP MISC FUNCTIONS BO86/8087/8088 MACRO ASSEMBLER

 $\mathcal{L}^{(k)}$  .

09/01/80 PAGE 11

 $\sim 10^{-1}$ 

 $\frac{1}{\sqrt{2}}$ 

 $\sim 10^{-1}$ 

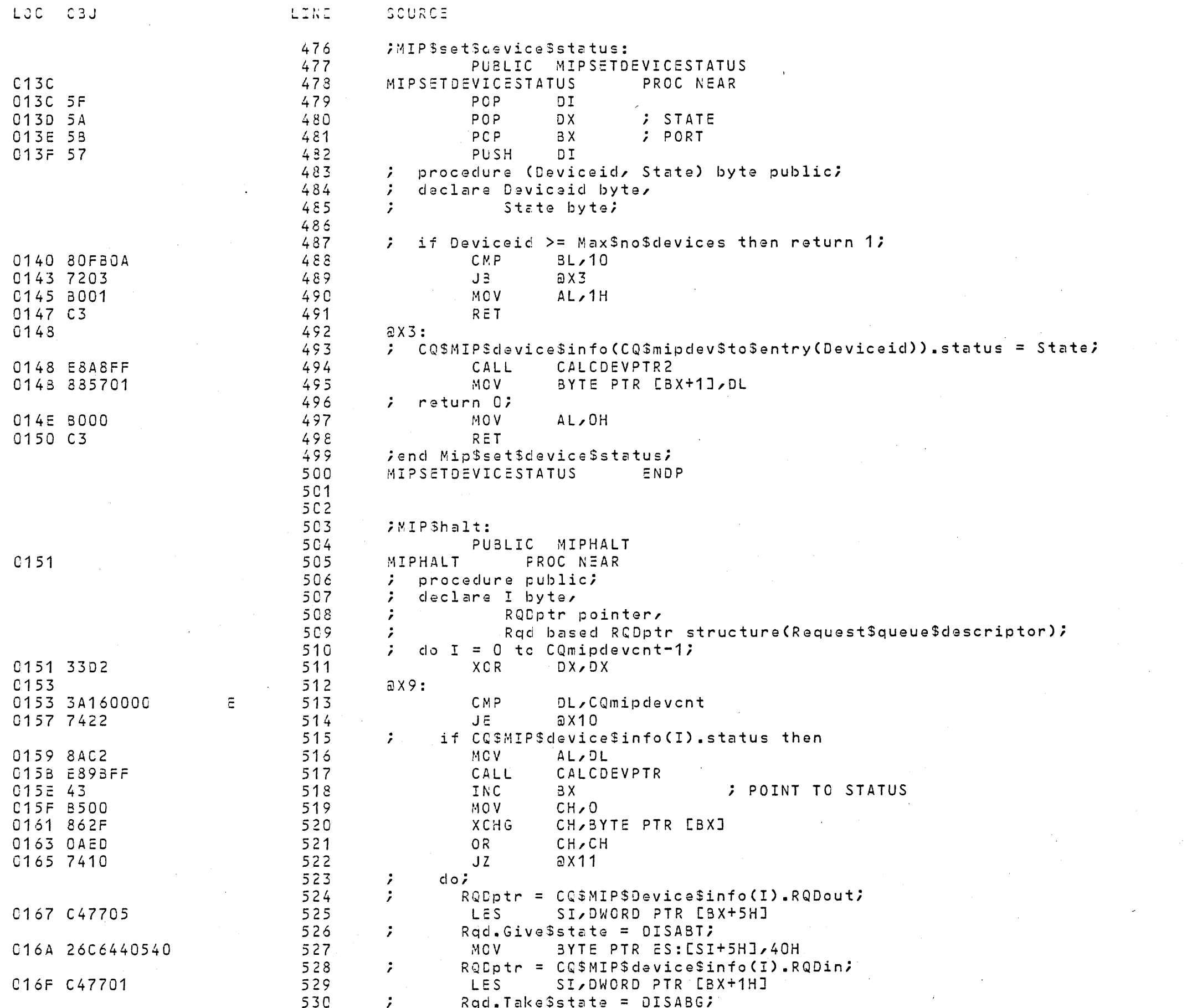

 $\mathcal{L}^{\text{max}}_{\text{max}}$ 

 $\mathcal{L}^{\text{max}}_{\text{max}}$ 

 $\sim 10^6$ 

 $\mathcal{L}^{\text{max}}_{\text{max}}$ 

 $\sim 10^{11}$ 

 $\sim 10^{-1}$ 

 $\sim 200$ 

LOC OBJ LINE SCURCE C172 26C6440740 531 MCV BYTE PTR ES: [SI+7H], 4CH  $532$  $\mathcal{L}$  $CQ$MIPSdevices5info(1).status = FALSE;$  $533$  $\mathcal{L}$  $en d$ ; 534  $\ddot{z}$  end; 535 C177  $a$ x11: 0177 FEC2 536 INC **DL** 0179 EBD8 537 **JMP**  $a \times 9$ 538 Jend MipShalt; C173 C3 539  $\alpha$  x 10: RET 540 MIPHALT ENDP 541  $542$  $543$  $544 + 1$  Seject

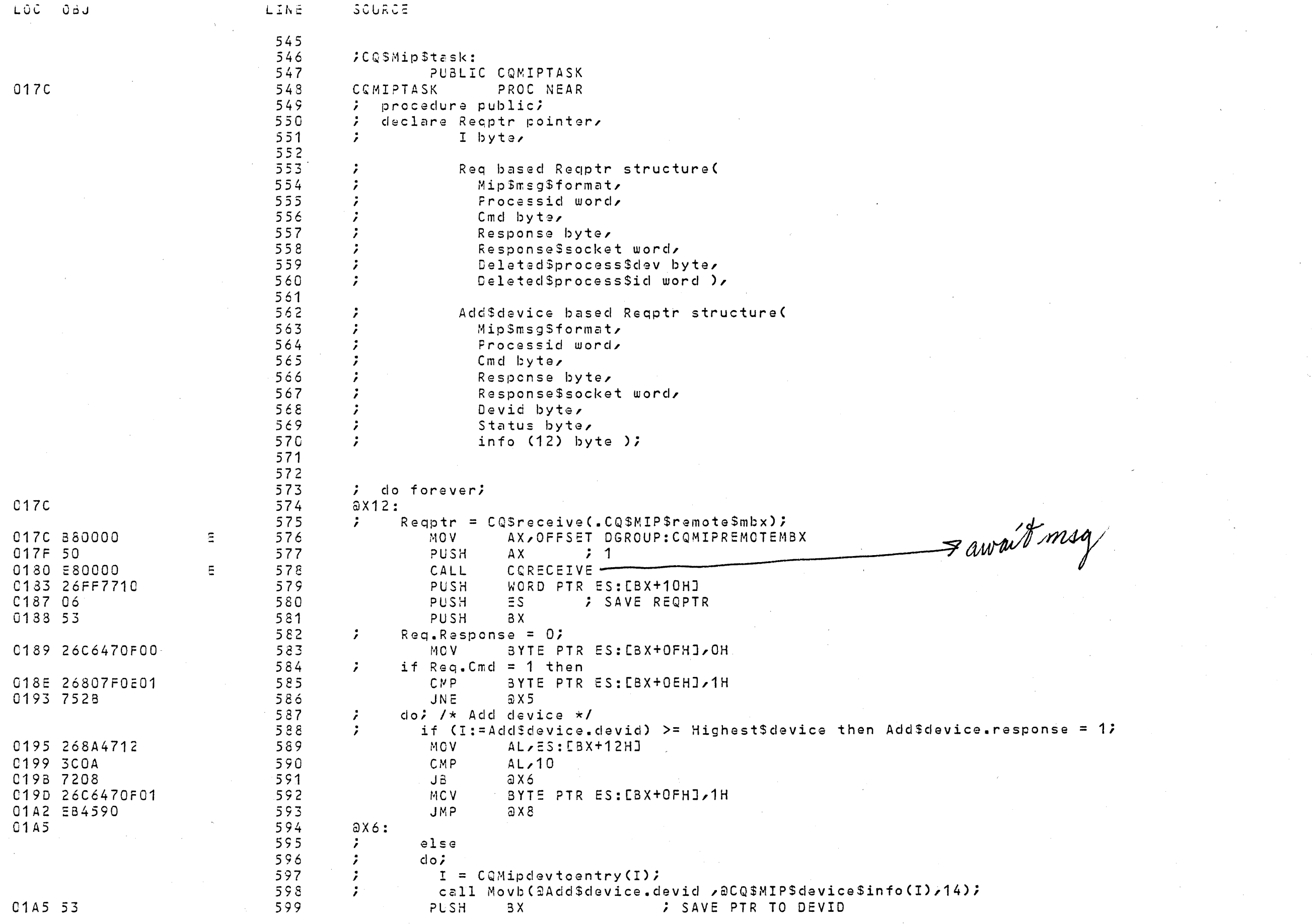

 $\mathcal{L}^{\text{max}}_{\text{max}}$  , where  $\mathcal{L}^{\text{max}}_{\text{max}}$ 

 $\label{eq:2.1} \frac{1}{\sqrt{2\pi}}\sum_{i=1}^n\frac{1}{\sqrt{2\pi}}\int_{\mathbb{R}^n}\frac{1}{\sqrt{2\pi}}\int_{\mathbb{R}^n}\frac{1}{\sqrt{2\pi}}\int_{\mathbb{R}^n}\frac{1}{\sqrt{2\pi}}\int_{\mathbb{R}^n}\frac{1}{\sqrt{2\pi}}\int_{\mathbb{R}^n}\frac{1}{\sqrt{2\pi}}\int_{\mathbb{R}^n}\frac{1}{\sqrt{2\pi}}\int_{\mathbb{R}^n}\frac{1}{\sqrt{2\pi}}\int_{\mathbb{R}^n}\frac{1}{\$ 

 $\label{eq:2.1} \frac{1}{\sqrt{2}}\int_{0}^{\infty}\frac{1}{\sqrt{2\pi}}\left(\frac{1}{\sqrt{2\pi}}\right)^{2\alpha} \frac{1}{\sqrt{2\pi}}\int_{0}^{\infty}\frac{1}{\sqrt{2\pi}}\left(\frac{1}{\sqrt{2\pi}}\right)^{\alpha} \frac{1}{\sqrt{2\pi}}\frac{1}{\sqrt{2\pi}}\int_{0}^{\infty}\frac{1}{\sqrt{2\pi}}\frac{1}{\sqrt{2\pi}}\frac{1}{\sqrt{2\pi}}\frac{1}{\sqrt{2\pi}}\frac{1}{\sqrt{2\pi}}\frac{1}{\sqrt{2\pi}}$ 

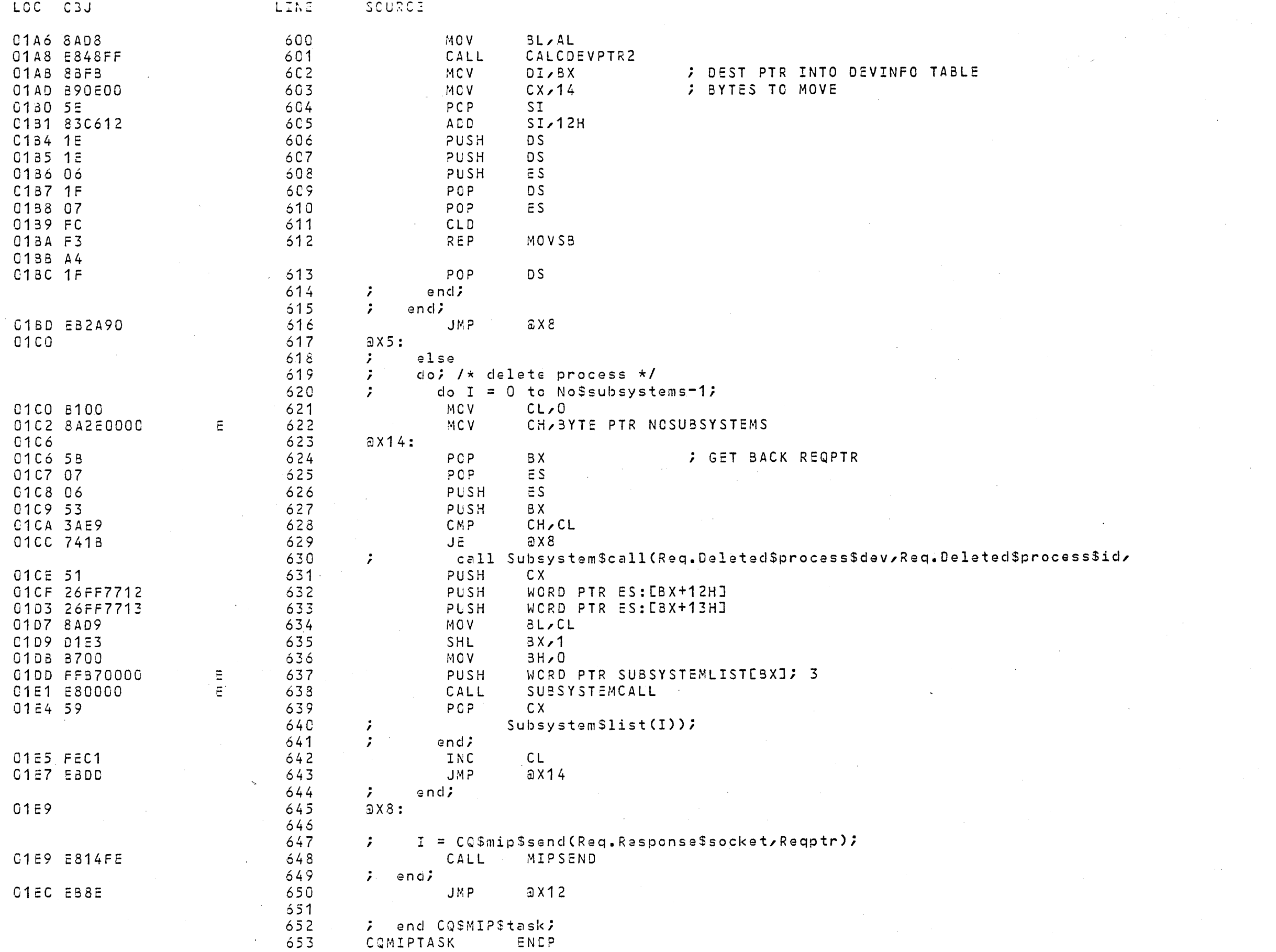

 $\mathcal{O}(\mathcal{A})$  and  $\mathcal{O}(\mathcal{A})$  .

 $\label{eq:2.1} \frac{1}{\sqrt{2}}\int_{\mathbb{R}^3}\frac{1}{\sqrt{2}}\left(\frac{1}{\sqrt{2}}\right)^2\frac{1}{\sqrt{2}}\left(\frac{1}{\sqrt{2}}\right)^2\frac{1}{\sqrt{2}}\left(\frac{1}{\sqrt{2}}\right)^2.$ 

 $\mathcal{L}_{\mathcal{A}}$  is the set of the set of  $\mathcal{A}$  . The set of the set of the set of the set of the set of the set of the set

8086/8087/8088 MACRO ASSEMBLER KAOS MIP MISC FUNCTIONS

 $\sim 10^{11}$  km s  $^{-1}$ 

 $\mathcal{O}(\mathcal{O}_\mathcal{O})$  . The contribution of the contribution of the contribution of  $\mathcal{O}(\mathcal{O}_\mathcal{O})$ 

 $\mathcal{L}^{\text{max}}_{\text{max}}$ 

 $\sim 10^7$ 

 $\mathcal{L}^{\text{max}}_{\text{max}}$ 

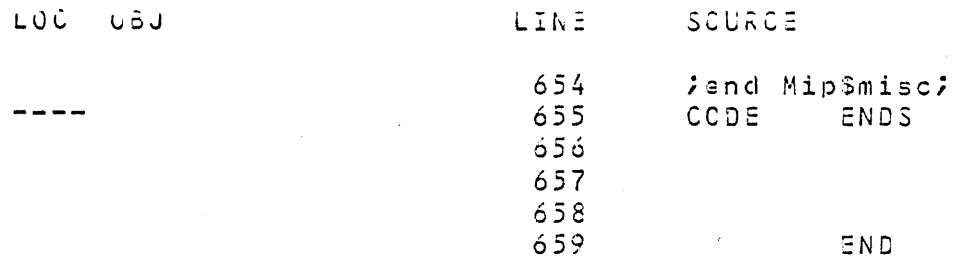

## ASSEMBLY COMPLETE, NO ERRORS FOUND

 $\sim$   $\epsilon$ 

KAOS MTP Request Queue Routines - REVISED 03/03/82 RORAIRORTIRORR MACRO ASSEMBLER

 $\sim 10^{-11}$ 

 $\sim 10^{-1}$  .

 $\Delta$